## **Level**

The **Level** code block allows you to have **Levels** in your game and if you put assets in that code block those assets will only appear in that level.

## **LIMITS**

 $\bigcap$ 

Cyberix can support up to 500 assets (collisions) per level

MORE INFORMATION

- [Increment Level](https://wiki.gamemaker3d.com/editor:blocks:level-category:increment-level)
- [Set Level](https://wiki.gamemaker3d.com/editor:blocks:level-category:set-level)

From: <https://wiki.gamemaker3d.com/> - **Cyberix3D Wiki**

Permanent link: **<https://wiki.gamemaker3d.com/editor:blocks:level-category:level>**

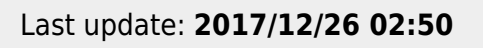

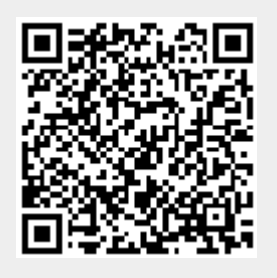